# Before installing the MVC4 Medium Voltage Soft Starter thoroughly read the user manual. To download scan the QR Code to the right or visit motortronics.com (Mobile device friendly).

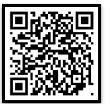

# **Recommended Extended Warranty and Startup Assistance**

We recommend getting an extended warranty for the MVC4 series equipment, which includes contracting with our factory service technicians or factory certified technicians to provide commissioning assistance and certification for startup of the equipment. Please consult factory or your sales representative.

# Startup

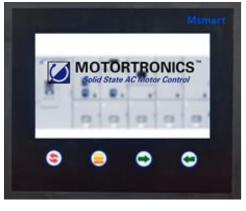

Startup "Splash" Screen

# Status Menu

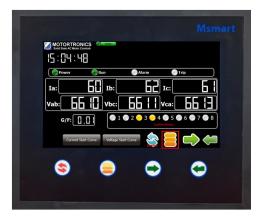

The MVC setpoint pages can be accessed by pressing the button.

### **Select Parameter**

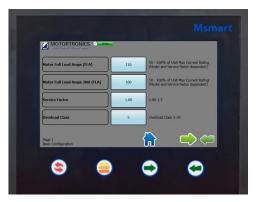

Select parameter

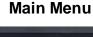

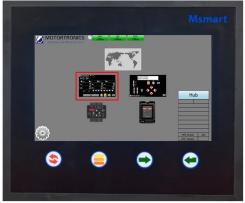

Click MVC4 Status

# **Setpoint Pages**

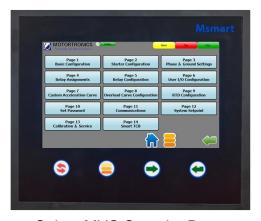

Select MVC Setpoint Page

### **Set Parameter Value**

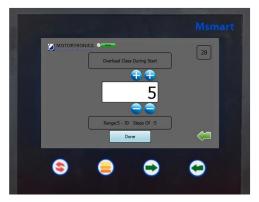

Set value press Done to Save

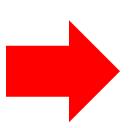

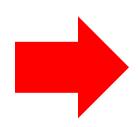

Msmart consists of a touchscreen and four membrane buttons for navigation that can be used when the system is installed in a harsh environment.

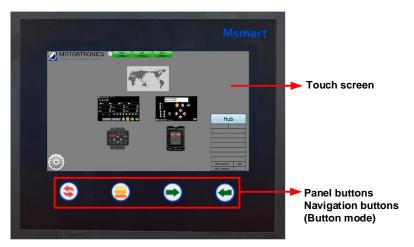

**Msmart Touch Screen** 

| Hardware Push Button Description |  |                                                                                                    |
|----------------------------------|--|----------------------------------------------------------------------------------------------------|
| Button                           |  | Resets the device on the screen only. Also resets the Msmart display by holding button for 6 – 10 sec.            |
|                                  |  | Switch between touchscreen and panel buttons (button mode). Menu icon will flash when panel buttons are active.   |
|                                  |  | Button used to move between selectable items on the touchscreen (forward Tab). The item will flash when selected. |
|                                  |  | Select flashing item.                                                                                             |

# **MVC4 Start-up Parameters**

## **Verify Setpoint Page 1**

- Set Maximum Current
- Set Motor Full Load Amps
- Set Service Factor
- Set Overload Class

Note: Consult factory for assistance if parameters don't match your motor.

### **California Customers:**

### California Proposition 65 Warning

WARNING: this product and associated accessories may contain chemicals known to the State of California to cause cancer, birth defects, or other reproductive harm. For more information visit <a href="https://p65warnings.ca.gov">https://p65warnings.ca.gov</a>